Yamaha - Tyros (1) + Tyros2 Mini-Workshop Nr. 16

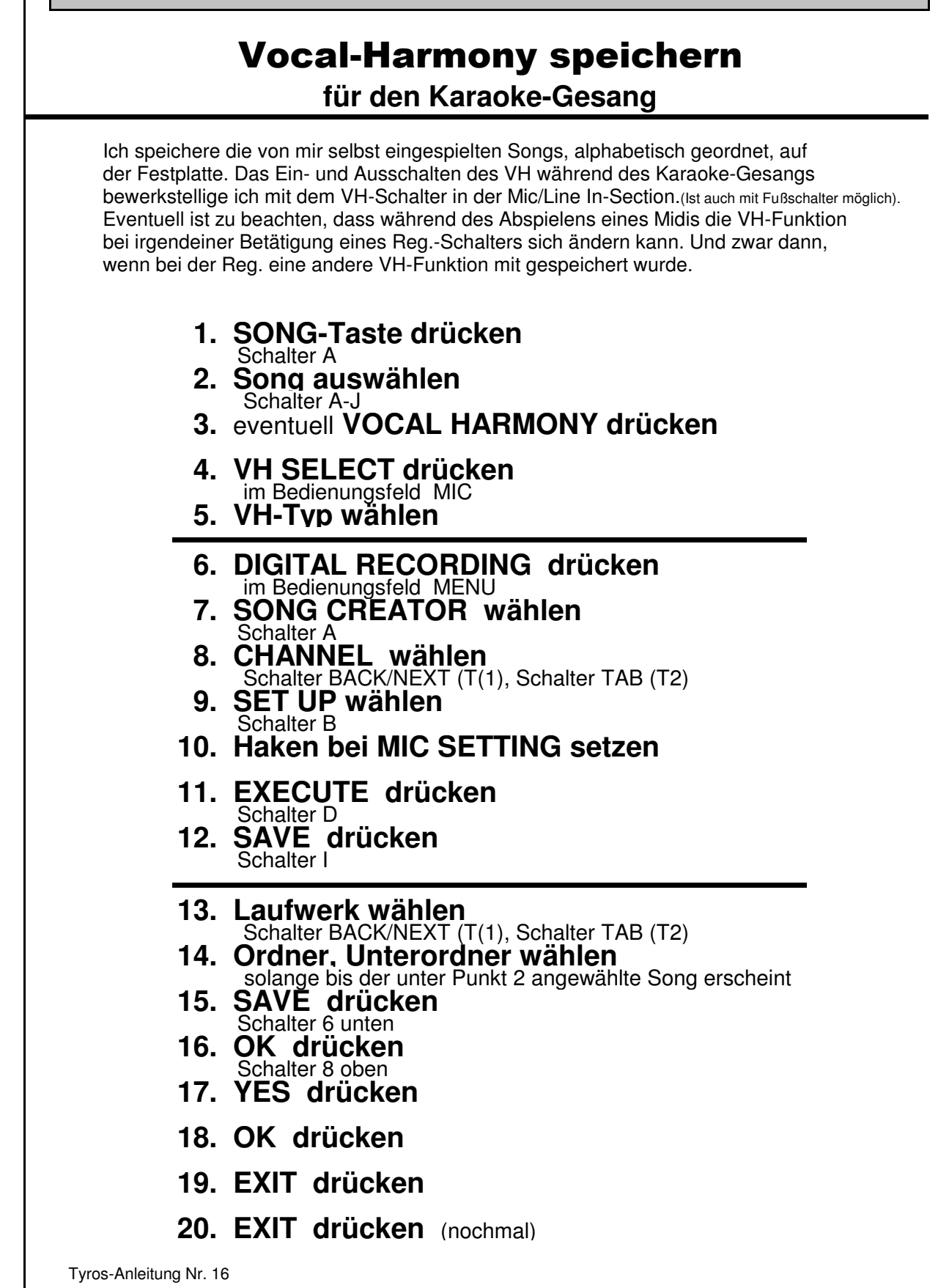